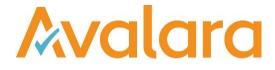

# VAT Reporting v18.12.2

# **Release Note**

Avalara may have patents, patent applications, trademarks, copyrights, or other intellectual property rights governing the subject matter in this document. Except as expressly provided in any written license agreement from Avalara, the furnishing of this document does not give you any license to these patents, patent applications, trademarks, copyrights, or other intellectual property.

© 2015 Avalara, Inc. All rights reserved.

Avalara, AvaTax, AvaTax Calc, AvaTax Returns, AvaTax Certs, AvaTax Local, AvaLocal, AvaTax POS, AvaPOS, AvaRates, TrustFile, BPObridge, Laserbridge+, Sales Taxll, Sales TaxPC, SalestaxPC+, StatetaxII, and StatetaxPC are either registered trademarks or trademarks of Avalara, Inc. in the United States or other countries.

All other trademarks are property of their respective owners.

#### Overview

This release is a patch release of the VAT Reporting application for the month of December 18. It includes new reports for 2018 yearly filings and changes for 2019.

#### Main changes in Reports

The following countries have been released for 2019: Germany, Latvia, Malta and Netherlands.

- Spain
- 1. We have added the Modelo 303 e file corresponding to last month and quarter of 2018 onwards.
- 2. We have added the Modelo 322 e file corresponding to last month of 2018 onwards.
- 3. We have added the Modelo 390 PDF and e file corresponding to 2019 to report the operations made in 2018.
- Canary Islands
  - 1. New Model 425 Annual return PDF We have added the Modelo 425 corresponding to 2019 to report the operations made in 2018.
- Netherlands
  - 1. We have updated the reduced rate in the Netherlands. From 1 January to 2019 it is increased from 6% to 9%. A re delivery of the data is necessary in this case.

## Change Log

| Ref                | Description                                                                                                    |
|--------------------|----------------------------------------------------------------------------------------------------|
| VR-5297            | <ul><li>CZ - IDs 102,104, and 920 (corresponding to domestic purchases of goods and services with right to deduct) have been mapped to "0" since these operations do not have to be reported in the CZ VAT Return. ID 626 (domestic supply at zero rate) has been mapped to -9999 since this operation does not exist in CZ.</li><li>A re set up of the VAT codes and a redelivery is necessary in this case.</li></ul> |
| VR-5296            | ESGC - VAT Return - Modelo 425 - Y - 2019 - PDF: We have added the Modelo 425 corresponding to 2019 to report the operations made in 2018. The e file format to upload to the portal can be generated with the offline application provided by the Canary Island Tax Authorities.                                                                                                    |
| VR-5288            | NL - Rates: We have updated the reduced rate in the Netherlands. From 1 January to 2019 it is increased from 6% to 9%.<br>A re delivery of the data is necessary in this case.                                                                                                    |
| VR-5282            | CZ - Intrastat - The threshold for declaring arrivals and dispatches has been updated to the new value 12,000,000 CZK in 2019 (from 8,000,000 CZK in 2018).                                                                                                    |
| VR-5260            | Release Countries 2019 – The following Countries have been released Germany, Latvia, Malta and Netherlands.                                                                                                    |
| VR-5227            | ES - VAT Return - Modelo 303 – e file: We have added the Modelo 303 corresponding to last month and quarter of 2018 onwards.                                                                                                    |
| VR-5211            | ES - VAT Return - Modelo 322 – e file: We have added the Modelo 322 corresponding to last month of 2018 onwards.                                                                                                    |
| VR-5202<br>VR-5199 | ES - VAT Return - Modelo 390 - Y - 2019 – PDF & E file: We have added the Modelo 390 corresponding to 2019 to report the operations made in 2018.                                                                                                    |

#### Database Updates

There were no database updates for this release.

# **Upgrade Procedure**

This section provides details on how to update to the latest version. For the purposes of this documentation, we assume that you have an existing installation and you have the necessary access privilege to perform the upgrade.

# Download

The latest version of VAT Reporting is available here:

#### https://release.vat.avalara.net/VATReporting.html

#### Database Back Up

Close all running VAT Reporting windows, and take a full backup of the SQL Database. This can be done in the **SQL Server Management Studio**, from the database right-click menu **Tasks > Back Up.** 

## Stop Inbox Monitor & SII Processor Scheduled Task

Before installing the update of VAT Reporting stop the Inbox Monitoring Service and check there are no RCCL.exe processes still running, and stop the Windows Scheduled Task if you are using SII.

#### Install

Run the installer exe, once it completes open VAT Reporting and wait while it automatically handles any database upgrade.

#### Start Inbox Monitor

Start the Windows service, and then in VAT Reporting use the File > Send test file... and confirm the inbox is up and processing.

# Start SII Processor Scheduled Task

Re-enable the Windows Scheduled Task (if you are using SII).

# VAT Reporting is now ready for use!

# **Need Help?**

If you need technical assistance, please contact Customer Support via the on-line submission form: <a href="http://www.avalara.com/europe/support/">http://www.avalara.com/europe/support/</a>

For any other issues, please contact your Customer Account Manager, Michelle Bequette. You may schedule an account review with her here <a href="http://meetme.so/MichelleBequette">http://meetme.so/MichelleBequette</a>

If you're interested in finding more of our guides, visit the <u>VAT Microsite</u>. Contact Customer support if you wish to acquire a login name.